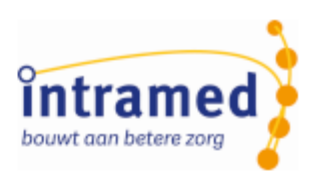

## Intramed versie 9.36

**RELEASE INFORMATIE**

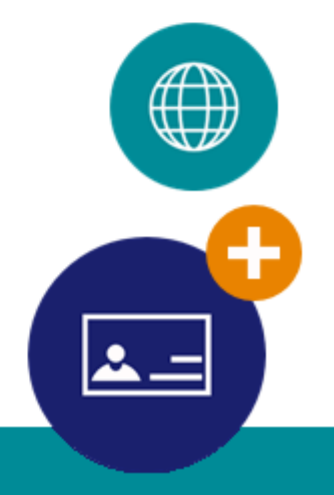

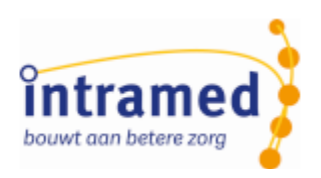

Een nieuwe versie van Intramed: nieuwe mogelijkheden, verbeteringen en oplossingen. In deze nieuwe versie staan de declaratiestandaard GDS801 en verbeteringen rond declareren centraal:

- Alhoewel de oorspronkelijke ingangsdatum van 01-04-2024 is uitgesteld naar 01-07-2024, is aan de voorbereiding van de overgang naar declaratiestandaard GDS801 verder gewerkt. [Meer...](https://www.convenient.nl/appsupport/intramed/helpfiles/9.36/html/topic_C4F9C7C7-BCEB-4177-8754-2DA035252E9C_08CFC356-ACD1-4150-99E1-99C9DC905EC8_1.htm)
- Onder andere vanuit de inspiratieavond is gekomen, dat je naast het openstaand bedrag ook het uitbetaalde bedrag wilt zien in de verschillende declaratie schermen. [Meer...](https://www.convenient.nl/appsupport/intramed/helpfiles/9.36/html/topic_7662E1F2-F9FA-412A-9445-DEC26456861A_E9927465-F155-4579-A1F4-12AB8653A78A_1.htm)

*Vanaf dit jaar presenteren we de nieuwe mogelijkheden niet alleen via de releasenotes, maar ook via een webinar. Je hebt daarmee de mogelijkheid om de nieuwe functies in werking te zien en direct vragen te stellen. Via [deze link](https://www.intramedexpert.nl/online-en-e-learning/webinars/) kun je je inschrijven voor het webinar. Kun je er niet live bij zijn? Schrijf je toch in, want na afloop krijg je dan automatisch de herhaling toegestuurd.*

Naast de nieuwe mogelijkheden zijn er verbeteringen van bestaande functies én is de performance op sommige punten weer verbeterd. In de volgende lijst lees je er alles over.

*Wij raden aan om voorafgaand aan het updaten een veiligheidskopie te maken. Zelfs in het zeer speciale geval dat er iets bij de conversie fout gaat, kunnen de actuele gegevens dan weer worden teruggezet.*

*Intramed Online gebruikers hoeven geen extra veiligheidskopie te maken. Hun gegevens worden al drie keer per dag geback-upt.*

*Heb je nog archieven in Intramed, open dan na elke update die archieven zodat deze ook worden geconverteerd (via menu [Systeem], [Archief], [Bekijk archief...]).*

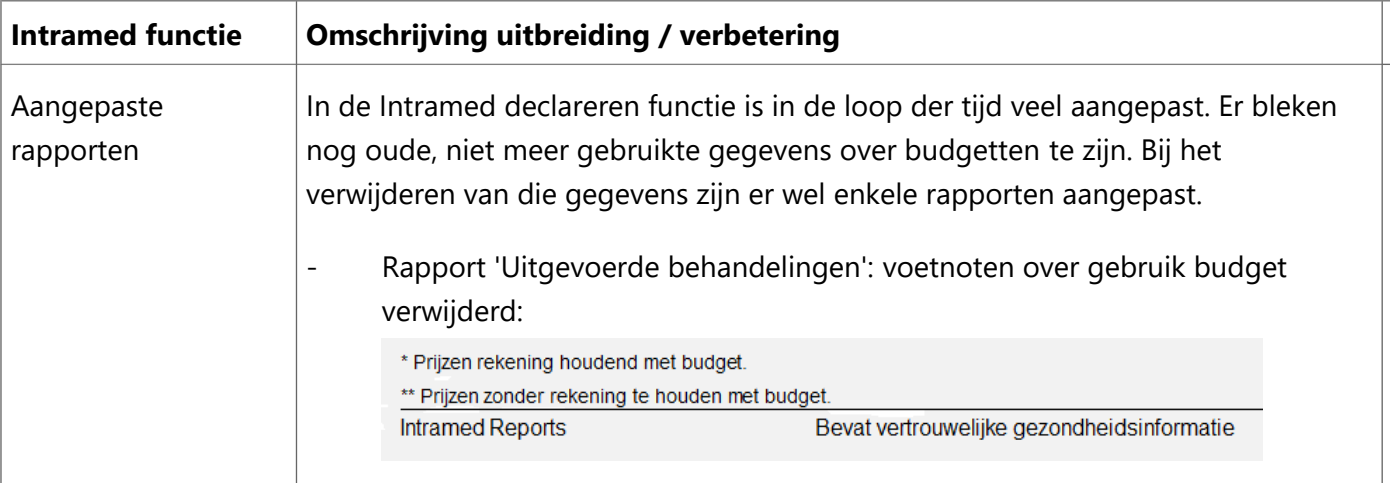

## **Kleinere uitbreidingen en verbeteringen Intramed**

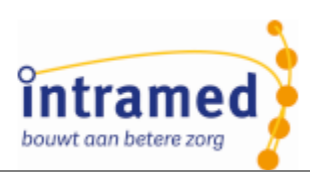

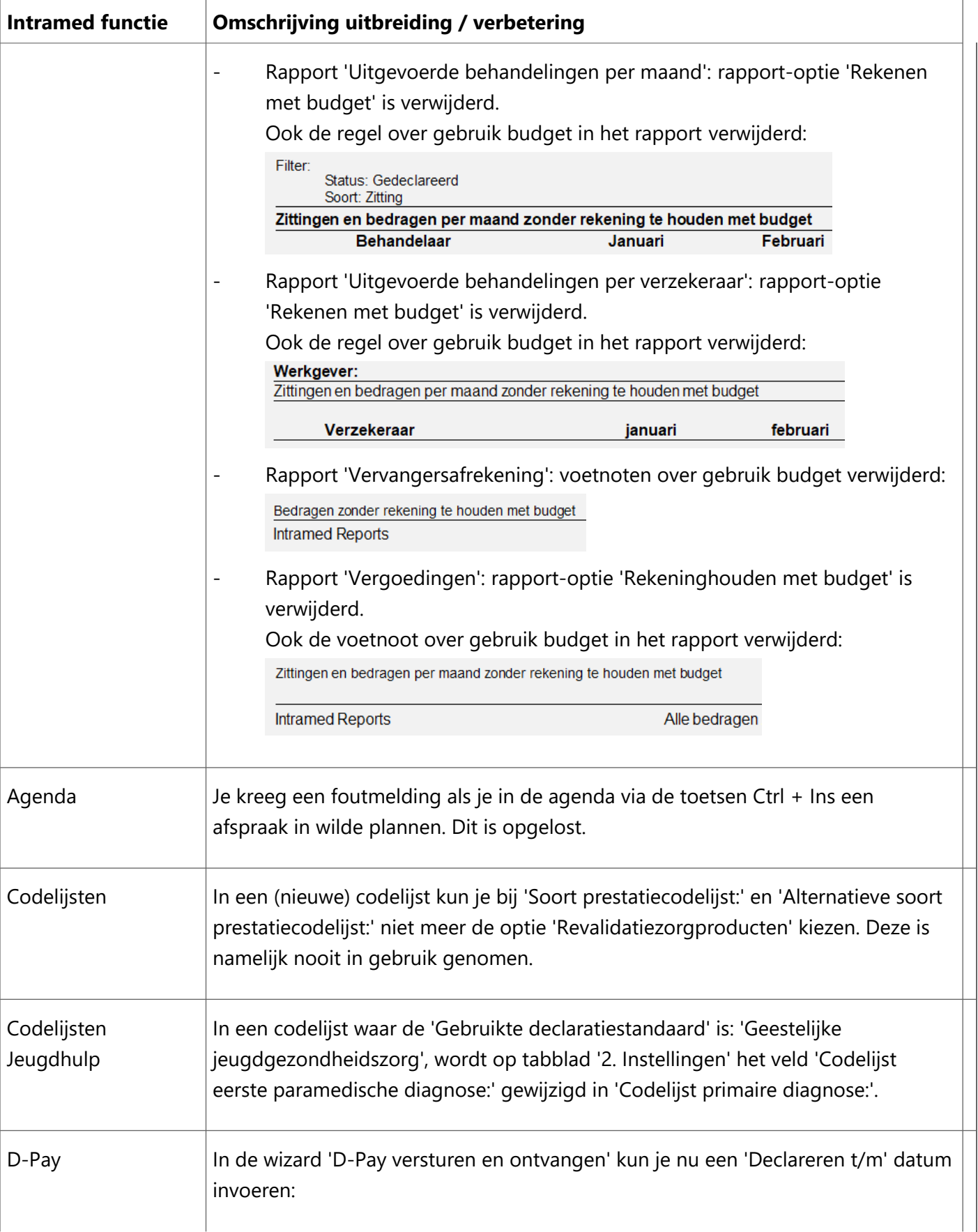

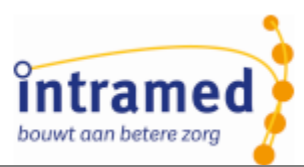

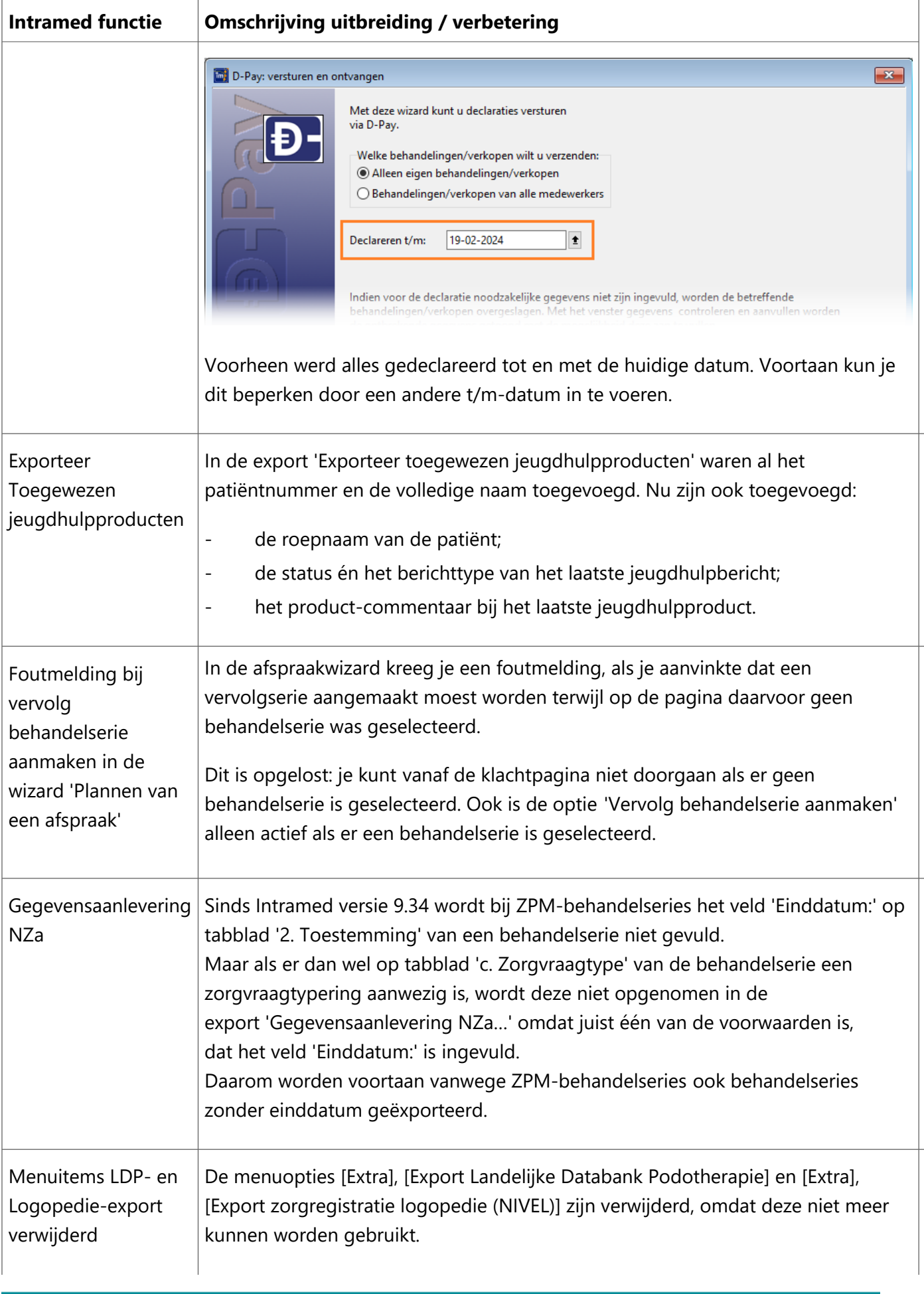

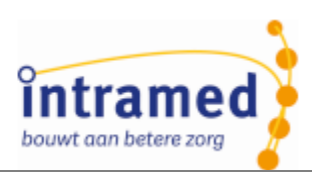

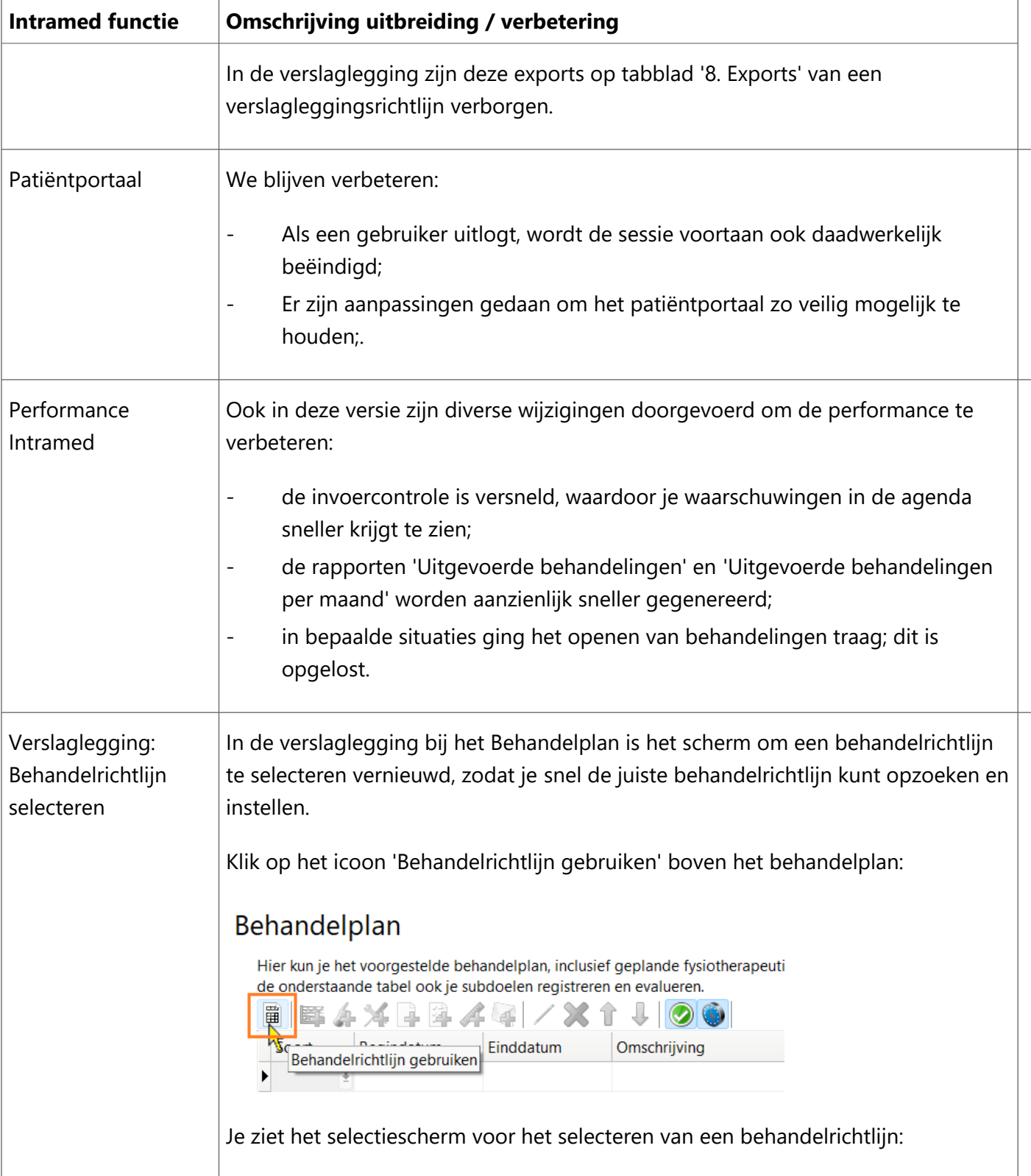

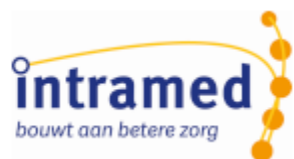

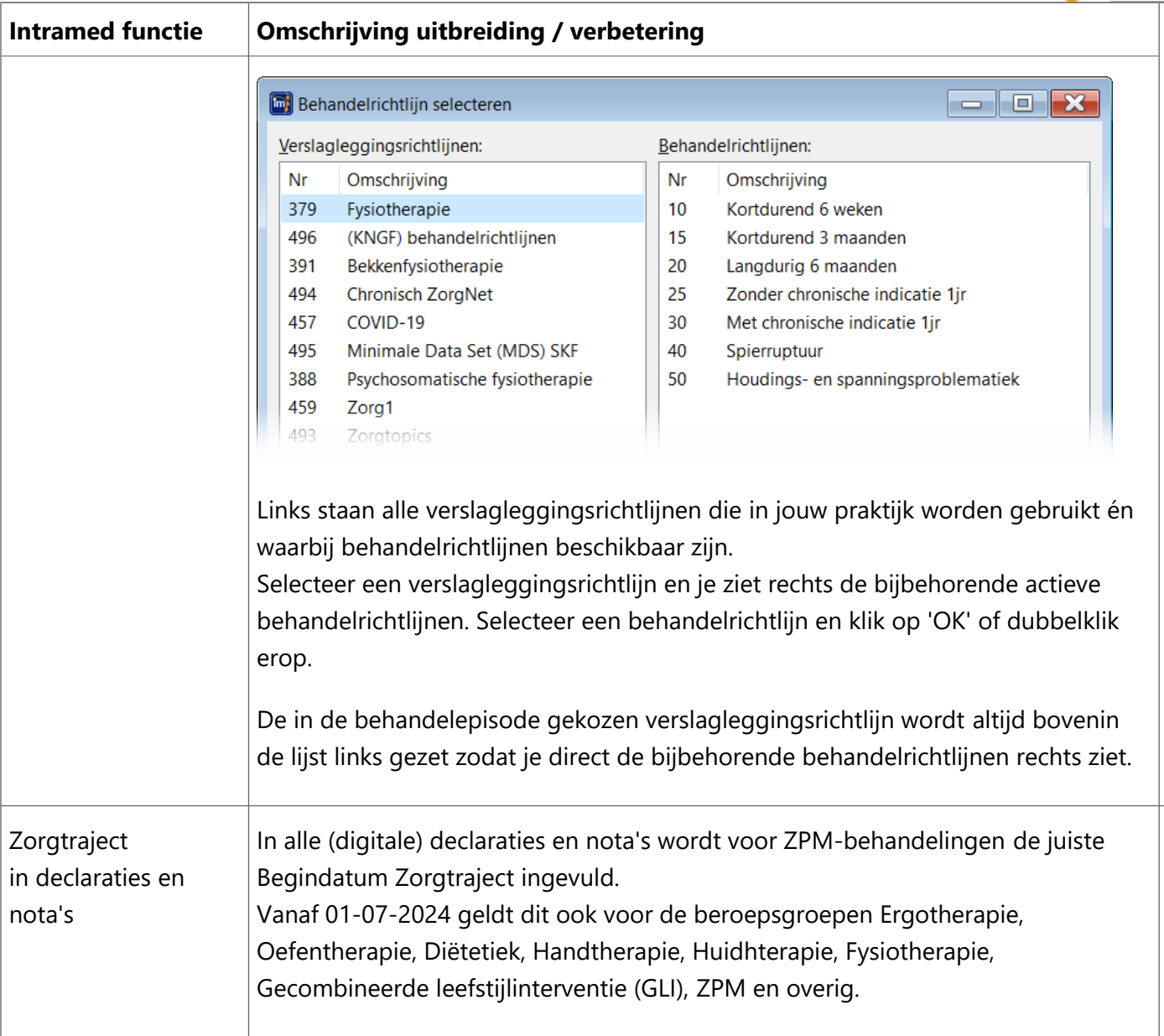

*De gegevens worden automatisch geconverteerd naar de nieuwe versie.*

## **Uitbreidingen en verbeteringen Intramed Insight**

Ook Intramed Insight is weer verder ontwikkeld!

Lees er alles over in de releasenotes die te vinden zijn in Intramed Expert: <https://www.intramedexpert.nl/nieuw/> Linksboven zie je de rubriek 'Nieuwe releases'; klik op 'Intramed insight'.